Université de Nice–Sophia E.S.I.N.S.A. <sup>2</sup>ème Année

Mercredi 14 avril 2004

# $\operatorname{Contr\^olimits{ole}}$  de TP Informatique

Do
uments nonautorisés Durée : 2h

 $\emph{Attention}:\text{la} \text{ quality} \text{ des commentaires (avec notamment, la présence des antécédents et consé$ quents avant haque méthode), les noms donnés aux variables, l'utilisation <sup>à</sup> bon es
ient des majuscules et la bonne indentation rentreront pour une part **importante** dans l'appréciation du travail.

Les sections 1 et 2 sont indépendantes; *les exercices qui les composent ne le sont pas tous.* Cependant, si vous n'avez pas réussi à écrire la méthode demandée à l'un des exercices, vous pouvez faire les autres exercices en considérant que vous disposez quand même de ladite méthode. En plus des méthodes explicitement demandées, vous pouvez définir toutes les méthodes que vous estimez né
essaires pour répondre <sup>à</sup> une question.

Le sujet omporte un verso.

#### Avant de ommen
er

Vous mettrez votre solution dans votre ompte sur djinn.

## Plus grand préfixe commun

Un  $\emph{préfixe}$  d'une chaîne de caractères  $\emph{s}$  est toute sous-chaîne de  $\emph{s}$  qui débute au premier ara
tère de <sup>s</sup> , <sup>y</sup> ompris la haîne <sup>s</sup> elle-même.

Le *plus grand préfixe commun* (pgpc) à un ensemble de mots est défini comme la chaîne de ara
tères la <sup>p</sup>lus longue possible telle qu'elle soit un préxe de tous les mots de l'ensemble.

**Exemple 1 :** Soit l'ensemble de mots retarder, retard, renard , le  $ppc$  de et ensemble est : re .

 $\bf{Exemple\ }2: \bf{Soit}\ l'ensemble\ de\ mots\ retarder,\ retard,\ retardenent\ , le\ pgpc$ de et ensemble est : retard .

 $\textbf{Exemple 3}:}$  Soit l'ensemble de mots  $\textbf{avarce, retard}$  , le  $pgpc$  de cet ensemble est : (la haîne vide).

Dans la suite, vous représenterez un mot par un ob jet de type String . Vous vous limiterez à des mots composés uniquement de lettres minuscules non accentuées.

#### 1 Liste de mots

Dans cette section, vous allez manipuler un ensemble de mots à l'aide d'une *liste*. Vous utiliserez les classes du *package* li<mark>ste</mark> de l'API locale pour vos listes.

 $1)$  Définissez une classe Test contenant la méthode main dans laquelle vous construirez une liste de 3 mots ayant un plus grand préfixe commun de 2 lettres minimum.<br>''

2) Vous allez maintenant programmer la re
her
he du <sup>p</sup>lus gran<sup>d</sup> préxe ommun dans une liste de mots. Pour ela vous utiliserez les deux méthodes qu<sup>i</sup> suivent.

 ${\bf 2.a)}$  Définissez dans  ${\bf Test}$  la méthode  ${\bf pgpc}$  dont voici l'en-tête :

```
/* ** Rôle : retourne le plus grand préfixe commun de deux mots.
 ** Antécédent : mot1 et mot2 sont initialisés.
 ** Creturn une chaîne de caractères qui est le plus grand préfixe
*commun \text{ à } m \text{ et } t \text{ mot } 2.*/private static String pgpc(String mot1, String mot2)
2.b) À présent, définissez dans Test la méthode dont voici l'en-tête :
  /* ** Rôle : retourne le plus grand préfixe commun d'une liste de
   * m o t s .
   ** Antécédent : la liste l est initialisée et ses éléments sont
   *tous du type String.
   *
```
\* Op ar am l une liste de mots.

\* @return une chaîne de caractères qui est le plus grand

\*préfixe commun aux mots de l.

\*/

public static String pgpc(Liste 1)

 $2.c$ ) Ajoutez dans main l'affichage du  $ppc$  de la liste définie dans l'exercice 1.

## 2 Des mots dans un arbre de lettres

Vous allez maintenant manipuler un ensemble de mots grâce à un *arbre de lettres* modélisé par la classe abstraite <mark>ArbreLettre</mark> de l'API. Dans un tel arbre, chaque nœud a pour valeur une lettre, à l'exception de la racine qui porte une valeur particulière inutilisée. En plus de sa <mark>valeur</mark> , un nœud dispose d'un attribut <mark>niveau</mark> qui correspond à la position de la lettre du nœud dans un mot. Enfin, un nœud peut aussi correspondre à la dernière lettre d'un mot (notez que <sup>e</sup> <sup>n</sup>'est pas équivalent <sup>à</sup> être une feuille) auque<sup>l</sup> as l'attribut finMot permet de le signaler. La figure 1 (page suivante) illustre par un exemple le concept d'arbre de lettres.

 $\bf 3)$  Familiarisez-vous avec la classe  ${\tt ArbreLettre}\>$  grâce à la documentation de l'API locale. Définissez ensuite une classe M<mark>onArbreLettre</mark> qui hérite de **ArbreLettre** et que vous munirez de deux onstru
teurs : un sans argument, et un autre ave deux arguments permettant d'initialiser le <mark>niveau</mark> et la v<mark>aleur</mark> d'un nœud. Ce dernier constructeur peut émettre une exception <mark>CaractèreInvalideException</mark> si la v<mark>aleur</mark> passée en argument n'est pas une lettre minuscule non accentuée.

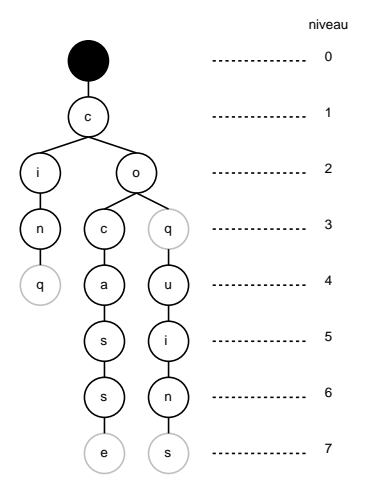

FIG. 1 – L'arbre de lettres correspondant à l'ensemble de mots : <mark>cinq, coq, coquins</mark>, cocasse. La racine est représentée par un nœud rempli de noir ; les nœuds marquant une fin de mot sont cerclés en gris ; les nœuds de même niveau sont alignés horizontalement.<br>'

4) Ajoutez dans MonArbreLettre les deux méthodes dont les en-têtes sont :

**4.a) public boolean racine()** qui indique si le nœud courant est la racine de l'arbre de lettres.

4.b) public boolean existeFils(char lettre) qui indique si le nœud courant possède un fils correspondant à la lettre  ${\tt lettre}$  .

5) Donnez maintenant une dénition <sup>à</sup> la méthode ajouter héritée de ArbreLettre . Cette méthode est destinée <sup>à</sup> être appelée sur la ra
ine d'un arbre de lettres dans lequel elle <sup>a</sup> joute le mot passé en paramètre. Attention, la méthode peut émettre une ex
eption (
f. la documentation).

6) Dans la méthode main de Test , onstruire l'arbre de lettres (appelez-le adel ) ontenant les mêmes mots que la liste de l'exer
i
e <sup>1</sup> (ou de nouveaux mots respe
tant les mêmes contraintes si vous n'avez pas fait cet exercice). Affichez l'arbre obtenu en utilisant la méthode toString de ArbreLettre .

7) Dans MonArbreLettre , <sup>a</sup> joutez la méthode publique et sans arguments pgp retournant une chaîne de caractères qui est le plus grand préfixe commun des mots de l'arbre courant.<br>' Dans main , utilisez cette méthode pour afficher le *pgpc* de l'arbre <mark>adel</mark> précédemment onstruit.

8) Parcours préfixé d'un arbre de lettres.

8.a) Dans MonArbreLettre , ajoutez la méthode <mark>parcoursPréfixe</mark> qui réalise un parcours préfixé de l'arbre de lettres. Cette méthode prend en argument un objet du type  $\,$  Opé $\,$ ration et appelle la méthode <mark>traiterNoeud</mark> de cet objet sur tous les nœuds parcourus.

8.b) Le fichier AfficherArbre .java contient le squelette d'une classe implémentant l'interface <mark>Opération</mark> . Modifiez-le afin que, conjugué avec un parcours préfixe, les mots de l'arbre par
ouru soient a
hés dans l'ordre alphabétique.

8.c) Dans main , effectuez un parcours préfixe de l'arbre adel qui affiche les mots qu'il ontient dans l'ordre alphabétique.

Bon courage et à bientôt pour les projets.